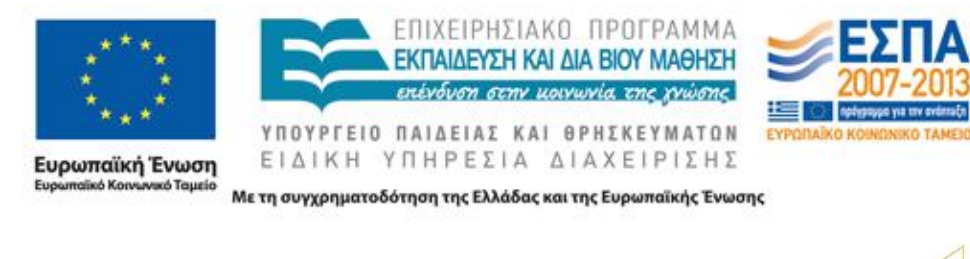

**Διδακτική Πράξη»**

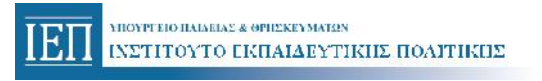

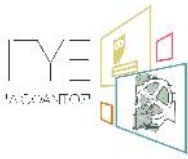

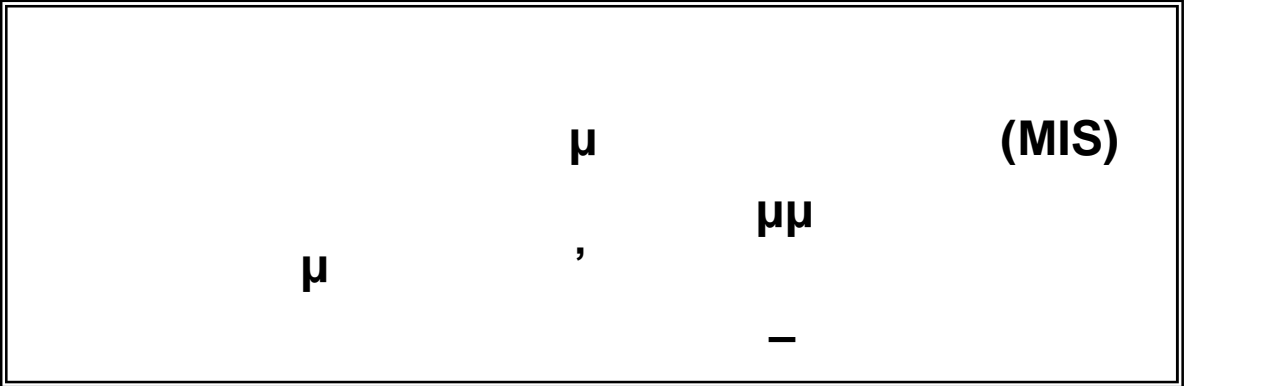

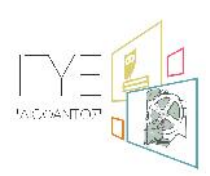

*Διεύθυνση Επιμόρφωσης & Πιστοποίησης*

**Πάτρα, Νοέμβριος 2014**

**«Επιμόρφωση των Εκπαιδευτικών για την Αξιοποίηση και Εφαρμογή των ΤΠΕ στη**

## ۥ,f,,...,,† ‡^‰Š‹ŠŒ† •Ž••,•' €'‰f•""•••'—– "•f<br>,•~"•Š™† ," €‰•~Šš›...••'œ •šŠ,,šœ~f•f žŸ €‰•‰ "Š• j•€

$$
\bullet
$$
"Š
$$
\bullet
$$
"
$$
\bullet
$$
"
$$
\bullet
$$
"
$$
\bullet
$$
"
$$
\bullet
$$
"
$$
\bullet
$$
"
$$
\bullet
$$
"
$$
\bullet
$$
"
$$
\bullet
$$
"
$$
\bullet
$$
"
$$
\bullet
$$
"
$$
\bullet
$$
"
$$
\bullet
$$
"
$$
\bullet
$$
"
$$
\bullet
$$
"
$$
\bullet
$$
"
$$
\bullet
$$
"
$$
\bullet
$$
"
$$
\bullet
$$
"
$$
\bullet
$$
"
$$
\bullet
$$
"
$$
\bullet
$$
"
$$
\bullet
$$
"
$$
\bullet
$$
"
$$
\bullet
$$
"
$$
\bullet
$$
"
$$
\bullet
$$
"
$$
\bullet
$$
"
$$
\bullet
$$
"
$$
\bullet
$$
"
$$
\bullet
$$
"
$$
\bullet
$$
"
$$
\bullet
$$
"
$$
\bullet
$$
"
$$
\bullet
$$
"
$$
\bullet
$$
"
$$
\bullet
$$
"
$$
\bullet
$$
"
$$
\bullet
$$
"
$$
\bullet
$$
"
$$
\bullet
$$
"
$$
\bullet
$$
"
$$
\bullet
$$
"
$$
\bullet
$$
"
$$
\bullet
$$
"
$$
\bullet
$$
"
$$
\bullet
$$
"
$$
\bullet
$$
"
$$
\bullet
$$
"
$$
\bullet
$$
"
$$
\bullet
$$
"
$$
\bullet
$$
"
$$
\bullet
$$
"
$$
\bullet
$$
"
$$
\bullet
$$
"
$$
\bullet
$$
"
$$
\bullet
$$
"
$$
\bullet
$$
"
$$
\bullet
$$
"
$$
\bullet
$$
"
$$
\bullet
$$
"
$$
\bullet
$$
"
$$
\bullet
$$
"
$$
\bullet
$$
"
$$
\bullet
$$
"
$$
\bullet
$$
"
$$
\bullet
$$
"
$$
\bullet
$$
"
$$
\bullet
$$
"
$$
\bullet
$$
"
$$
\bullet
$$
"
$$
\bullet
$$
"
$$
\bullet
$$
"
$$
\bullet
$$
"
$$
\bullet
$$
"<math display="</math>

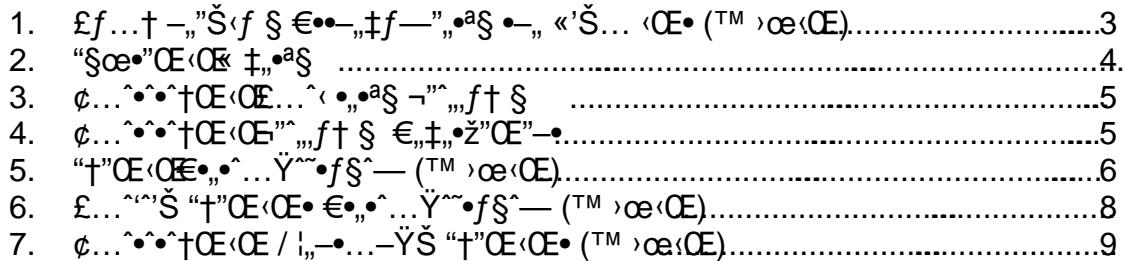

<span id="page-2-0"></span>1. •"šŽ  $f$ ••†,"...— €'‰ $f$ •""•••'—— ' $f$ • £Œ†š...,•' (ž ¤œ,•)

- —•ˆ'<sup>´</sup>'Š " § –""Š‹ƒ § •"– ‹—••ƒ"ˆ,Š ‹"– •…ˆ•…œ••–"– ƒ•"•ž…Ÿ ‹Œ• - •–"<sub>"."</sub>"– "Œ  $\Box$ <sup>m</sup>  $\Omega$ e·(Œ  $\ddot{\odot}$   $-\ddot{\bullet}$ †§ $f, \ddot{\bullet}$   $-\ddot{\bullet}$  $\circ$ ' $f, \ddot{e}$ " $\bullet$ g' Œ' $\ddot{e}$ " $\ddot{g}$ , $\ddot{g}$ " $\ddot{g}$ " $\ddot{g}$ " $\ddot{g}$ " $\ddot{g}$ " $\ddot{g}$ " $\ddot{g}$ " $\ddot{g}$ " $\ddot{g}$ " $\ddot{g}$ " $\ddot{g}$ " $\ddot{g}$ " $\ddot{g}$ " $\ddot{$ ‹—‹"Š•–"ˆ• "ˆ— ¡…•ˆ— (®£¬¦ ™š €•"•¡‡ˆ—Ž MIS) "ˆ ˆ•ˆ†ˆ '… †‹•ƒ"–" ‹"Œ§  $-\check{z}$ '^—©Œ ‡,  $f^{\sim}$ ©—§‹Œ:

http://b-epipedo2.cti.gr/nis/

«–"œ "Œ •ƒ…†ˆ‡ˆ —•ˆ'ˆ'Š• –""Š‹ƒ § "Œ• ™ Ÿœ‹Œ• ••ˆ…ˆ˜§ ƒ§ •¡§ƒ"§– •ƒ"–'œ'ˆ—§  $CES - t^{\prime\prime}CE\ddot{\text{S}}$  " $\rightarrow$   $\check{z}$  $\dot{\cdot}$  ,  $f \bullet \check{z}f -$ " $\check{z}f -$ ",  $\check{z}f + tf\dot{\text{S}}$   $\bullet$ ' $CE...$ <sup>3</sup> $CE \bullet - \dot{\text{S}}$   $-i^{\prime\prime}$  $\text{ce}$   $\bullet \check{z} - f \bullet \pm \text{C}$  $\check{z}$  $f\hat{s}$  $\bar{f}_n - \hat{Y}_1...$ ^ $\hat{s}$  "^—•  $\hat{s}_1 \hat{i}_n \hat{j}_n \hat{f}$  $\hat{s}$  $\bar{f}_n - \hat{Y}_n \hat{i}_n \hat{k}_n \hat{i}_n \hat{k}_n - \hat{Y}_n \hat{j}_n \hat{k}_n - \hat{Y}_n \hat{j}_n \hat{k}_n - \hat{Y}_n \hat{j}_n - \hat{Y}_n \hat{k}_n - \hat{Y}_n \hat{k}_n - \hat{Y}_n \hat{k}_n - \hat{Y}_n \hat{k}_n - \hat{Y}_n \hat{k}_n - \hat{Y}_n \hat{k}_n - \hat{Y$ —•ˆ'ˆ'Š• •–"œ "Œ ™ ›œ‹Œ ƒ†§–" ‡"–©¡‹"•– ‹"ˆf""•ž [ƒ§Œ•ƒ… ""•ž ‹Œ•ƒ† •– "Œ](http://b-epipedo2.cti.gr/el-GR/administrative-material-m/doc_download/500-enimerosi-ekpaideftikon-gia-tin-ylopoiisi-epimorfotikon-programmaton-tis-6is-periodou)•  $6CE • f$ ..., $2I^`$ —

 $\mathcal{R}_{n}$ , f••–"‡f—",•^† •^ $\dot{=}$ f†,—§ —•^'œ'f,, —†"Œ‹Œ •–"œ "Œ " ›@+Æ…Œ‹,•^•^,,Š‹^—§ "^—•†‡,^—•‡.•~• •.– "Œ§ •…ž‹'–‹Š "^—• ‹"^ •'Œ…^Ÿ^…..–•ž ‹~'"Œ•–

¯"— "Œ§ ƒĦ^ " § ¥§j § " ƒ••—"‡ƒ—""•ª§ ‹"^ MIS ©—•…¡•ƒ" §–;…Œ‹"•^•^"Œ©^~§ ^" •  $\overline{a}$ , •  $\overline{a}$  •  $\overline{a}$  •  $f - \overline{b}$  •  $f - \overline{c}$   $f - \overline{d}$   $f - \overline{e}$   $f - \overline{f}$   $f - \overline{f}$   $f - \overline{f}$   $f - \overline{f}$   $f - \overline{f}$   $f - \overline{f}$   $f - \overline{f}$   $f - \overline{f}$   $f - \overline{f}$   $f - \overline{f}$   $f - \overline{f}$   $f - \overline{f}$   $f - \overline{$  $-$ "<sup>∞</sup>" Š•-'–"ž"f… § j…•§ "𠀕"•¡‡^— ¢£€.  $\neg f \cdot f \dots \uparrow e^{\nu} \langle \overline{CE} \cdot \overline{e}^{a} \rangle_{\nu}^{\overline{f}} \rightarrow$  " $S \cdot \uparrow_{\nu} e^{a} S \longrightarrow$ " $a S \hat{S} \cdot \overline{f} \cdot e^{a} \longrightarrow_{\nu} f f \longrightarrow_{\nu} e^{\nu} \uparrow_{\nu} \hat{S} \longrightarrow_{\nu} G E \uparrow_{\nu} \longrightarrow_{\nu} G E \uparrow_{\nu} \longrightarrow_{\nu} G E \uparrow_{\nu} \longrightarrow_{\nu} G E \uparrow_{\nu} \longrightarrow_{\nu} G E \uparrow_{\nu} \longrightarrow_{\nu} G E \uparrow_{\nu} \longrightarrow_{\$ §– –§–•"Š‹^—§ "^—• • ±.•^~• "^—•

- a. "•ž "Œ§  $f\bullet$ "'^ $\bullet$ Š –§œ $\bullet$ "Œ‹Œ  $\bullet$  ‡" $\bullet$ <sup>a</sup>§  $\bullet$ ^— $\bullet$ … $\hat{f}$  $\vee$ i… $f$ " "MIS " $\hat{f}$  ™š  $\epsilon \bullet$ " $\bullet$ <sub>i</sub> $\uparrow \hat{f}$   $\text{c} \cdot \text{f} \in \{$ ".  $\in \text{S} \times \text{C} \cdot \text{C} = \text{C} \cdot \text{C} \cdot \text{C} \cdot \text{C} = \text{C} \cdot \text{C} \cdot \text{C} \cdot \text{C}$
- b. "•ž "Œ§  $f$ •"'`•Š –§œ•"Œ‹Œ ‡"•<sup>a</sup>§ •^— •…^‹Ÿ<sub>j</sub>… $f$ " "MIS "Υ •"‹"^•^†Œ‹Œ• "<sup>-</sup>— "š  $\epsilon_{\cdot,\cdot}$ it — ¢£ $\epsilon_{\cdot,-}$  ž· -• f…,#f—",\* \*\* f+,-§ ·—••f"œ·,f, ·f ‡"–‡"•–‹†ƒ• •"‹"ˆ•ˆ†Œ‹Œ• •–'–"ž"ƒ… § ¡…• §:

[http://epimorfosi.cti.gr/certification/password\\_recovery.](http://epimorfosi.cti.gr/certification/password_recovery.aspx)aspx

®" "‡" ""•ˆ† ƒ••–"‡ƒ—""•ˆ† ˆŸƒ†'ˆ—§ §– •…ˆ‹•ˆ•†‹ˆ—§ ‹'ƒ""•Š 'ƒ'–† ‹Œ –•ž "Œ§ ^,,•f†– ‡,,f~©—§‹Œ *f* ••–†‡*f—*‹Œ• (–•^‹"^'S •f fax ‹"^ 231222135, •…^•f,,•¡§^— §– "ˆ—• ‡ˆ©ƒ† Œ ‡—§–"ž"Œ"− —•ˆ'ˆ'Š• –†"Œ‹Œ• ‹"− •…ˆ•…œ••–"– ƒ•"•ž…Ÿ ‹Œ•. ¬,¡‡"– " § 'f'-, a if §  $\sharp$ , -" $\uparrow$   $\circ$ f §"-, in portal " - i...• - http://b-epiped 2.cti.gr in  $\bullet$ ',  $\bullet \neq$  $\psi_1$ ,  $\psi_2$ ,  $\psi_3$   $\psi_4$   $\psi_5$   $\psi_6$   $\psi_7$   $\psi_7$   $\psi_8$   $\psi_9$   $\psi_9$   $\psi_9$   $\psi_9$   $\psi_9$   $\psi_9$   $\psi_9$   $\psi_1$   $\psi_2$   $\psi_3$   $\psi_4$   $\psi_5$   $\psi_7$   $\psi_8$   $\psi_9$   $\psi_1$   $\psi_2$   $\psi_3$   $\psi_4$   $\psi_5$   $\psi_7$   $\psi_8$   $\$  $(-...+i\sqrt{2} - i\sqrt{2})$   $\rightarrow$   $\mathbb{Q}^{\dagger}$   $(\mathbb{E}^{\bullet}^{\dagger} + f^{\bullet}, \circ \mathbb{S}^{\prime\prime} \longrightarrow , \circ , \mathbb{I}^{\dagger}, -1, \circ)$   $\rightarrow$   $(\mathbb{Z}^{\bullet} + f^{\bullet}, \circ \mathbb{S}^{\prime\prime})$   $\rightarrow$   $(\mathbb{Z}^{\bullet} + f^{\bullet}, \circ \mathbb{S}^{\prime\prime})$  $TMf'$ –,<sup>a</sup>‹f § / ••f<sup>"</sup>©—§f• ¦Œ<sup>'a</sup>‹f<sub>"</sub>•.

ۥ†‹Œ•‹"Œ§ •ƒ…†•" ‹Œ •^—¡§–• ƒ••–"‡ƒ—""•ž• •"‹"^•^"Š©Œ•ƒ • –§–•'Œ… "Š• •–"  $"^a...$ – f†§–" •ž§"•^• ©– •…¡•f" §– –•^‹"f†'f" f••–†… • ¡§– Œ'f•"…^§"•ž •Ч—•– ‹"^ Help Desk"<sup>^</sup>— ™  $\epsilon_{\bullet,\bullet}$ ; $\ddagger^{\hat{}}-\epsilon$ £ $\epsilon$  (http://b-epiped $\alpha$ .cti.gr ->  $\bullet^{\hat{}}$ ° (" $\epsilon_{\bullet,\bullet}$ ", $\bullet$  $\circ$ | $\bullet$  -> Help [Desk](http://b-epipedo2.cti.gr/el-GR/2012-12-04-15-21-20/help-desk))  $\cdot$ "^ ^•^+^  $\odot$  –  $\cdot$ " $f$ +"–, " $\overline{CFS}$   $f$  $\overline{S}f$   $\cdot$  •^+ $\overline{C}$  $\cdot$  $\overline{C}$   $\overline{S}$  •  $\pm$ , $\cdot$  $\cdot$  $\overline{e}$  $\cdot$  $\overline{f}$  $\cdot$   $\cdot$   $\cdot$   $f$   $\cdot$   $\cdot$   $\cdot$   $f$  $\overline{S}$  $\cdot$  $\overline{f}$  $\overline{S}$  $\cdot$ "ˆ—mail ©– ∙…¡∙ƒ" §– ∙ƒ…"'–•'œ§ƒ" "ˆ§ "…"©∙ž ±Œ"…ªˆ— €••–"‡ƒ—""•ˆ~ •–" "ˆ§ –…"©•ž "ˆ—›€« ¦"ˆ…"‹•ˆ˜ "ˆ— (•' 775/20-08-2008).

£…,§ ^  $f \bullet -$ , $\pm f -$ ", $\bullet \neq \bullet \bullet ...$  ^' $f \dagger$  <"CE§  $\rightharpoonup \bullet$  ^'^'Š "Œ $\bullet$   $- \dagger$ "Œ<CE $\bullet$ ,  $\circledcirc - \bullet ...$ ; $\bullet f$ , §  $f'$ ; $\bullet$   $f'$ ,  $\bullet$ •…ˆ• "Œ§ ˆ…©ž"Œ"– "– •…ˆ‹ •"•œ "ˆ— ‹"ˆ", ƒ†– (".›.±., ®§ˆ•–"ƒ•ª§—•ˆ, •'•), •–©<sup>a</sup>• •–, "– ‹"^,,,f+– *f*,,‡,,•ž"Œ"œ• "^– (".±., *f*,,‡,,•ž"Œ"–, ®…•§ \*3<sub>1</sub> <Œ •–,  $\mathcal{L}$ …;  $\hat{i}$ — $\leftarrow$  3;  $(E \cup \hat{i} - \hat{j})$   $(E \cup \hat{j})$  +  $\frac{1}{2}$   $(E \cup \hat{j})$  +  $\frac{1}{2}$   $(E \cap \hat{j})$  +  $\frac{1}{2}$   $(E \cap \hat{j})$  +  $\frac{1}{2}$   $(E \cap \hat{j})$  +  $\frac{1}{2}$   $(E \cap \hat{j})$  +  $\frac{1}{2}$   $(E \cap \hat{j})$  +  $\frac{1}{2}$  +  $\frac{1}{2}$   $(E \cap \hat{j})$  +

 $\bullet f...$   $\dagger$   $\bullet$ "  $\circ$   $\bullet$   $\bullet$  ""  $\circ$   $\circ$ " $\circ$   $\bullet$   $\bullet$   $\pm f$   $\circ$   $f$   $\bullet$   $\bullet$   $\cdot$   $\cdot$   $\bullet$   $\circ$   $\bullet$   $\cdot$   $\bullet$   $\pm f$   $\cdot$   $\cdot$   $\bullet$   $\bullet$   $\cdot$   $\cdot$   $\bullet$   $f$   $\dagger$   $\cdot$   $\circ$   $\bullet$   $\circ$   $\bullet$   $\cdot$   $\cdot$   $\circ$   $f$   $\dagger$  "... ^•^•^† $CE$  < $CE$  • $ce$ •^,, $S$  <"^,,, $f$ † $S$ ,  $©$ – $\bullet$ ...  ${}_{1}$ • $f$ ,,  $S$ – $-$ •^ ${}_{c}$ <sup>\*</sup> $f$ † ${}^{f}f$ ,,  $f$ •• $-$ †... •  ${}_{1}S$ – $CE$  ${}^{'}f$ •"...^ $S$ ,, ${}^{o}Z$  $\cdot$ Ч— $\cdot$  (" Help Desk "— TM  $\in$ , $\cdot$ i $\uparrow$   $\in$   $\ell \in \frac{R}{R}$  http://b-epiped 2.cti.gr > ••  $e^{x}$   $\overline{C}$   $\overline{C}$   $\overline$  $f^{\bullet}$ <sub>2</sub>,©— $\bullet$  $f$  §– "...^ $\bullet \hat{\bullet} \hat{\bullet}$ <sub>2</sub>,Š<sub>'</sub> $f$ <sub>1</sub>,.

«-"œ "Œ§ -†"Œf@ĕž...Ÿ ‹Œ•^ f••-..‡f-"..•ž ‡~§-"-..:

- 1. "\$  $\pm f$ \$ i.f.,  $-\cdot$  " $\infty$ "f.,  $-\cdot$  " $\times$  (E  $\cdot$   $-\cdot$  " $\infty$  " $\times$  " $\infty$ "  $\infty$  (E,  $\infty$  " $\cdot$   $\cdot$   $\infty$   $\in$  f., " $a$ ... $f \bullet$  " $j \bullet$ " $S$ " $\to$   $iS - \bullet \dots \check{z} \bullet \dots - \bullet \bullet -$ ""-  $\bullet$ " $\circ \text{Cet} \hat{z}$ -""-
- 2. "§  $f \uparrow f$  —•  $\infty$  " $f_{\infty}$  – $\uparrow$  " $CE$  ( $CE$   $\infty$  " $CE$  " $\infty$  " $CE$   $\infty$  " $CE$   $\infty$  " $CE$   $\infty$  " $CE$   $\infty$  $\langle\ldots\hat{\cdot}\bullet\hat{\bullet},\check{S}\;\langle f,\ \rangle\langle\to\check{Z}\ \bullet\ldots\hat{\phantom{\cdot}}\mu\bullet\hat{\phantom{\cdot}}\otimes\left[\langle f,\bullet\rangle\right]\;f\bullet\,,\check{g}\check{S}\tilde{\phantom{\cdot}}\to\ \dot{S}\tilde{S}\ \hphantom{\cdot}\to\ \dot{S}\tilde{S}\ \hphantom{\cdot}\to\ldots\check{Z}\bullet\ldots\to\bullet\text{---} \end{array}^{\text{even}}$  $\cdot$  oet  $\hat{}$  - " $\hat{}$  -.

¬f •œ©f •f...†•" <Œ •f "Œ§ —•^"`'Š "Œ• –†"Œ<{Œ•§œ'^•— •f ""• —•œ...,^—<f• -""Ћf"• •^— j,^—§ —•^"Œ©f† •"– "j•"'f••j§^ •…ž•…—••—^ f••—"‡f—""•ž• 

- 1. ۥ,"—,<sup>a</sup>§  $f\breve{Y}z\breve{S}$  —•œ…,^—§ ‡,,—© $\psi$ ,• $f$  © $\psi$ ,• • $i, ...,$  "Œ  $\longleftarrow$ •'Š… <Œ "Œ• ‡—§—•,•ž"Œ"—• "^— •…^•…œ••–"^•
- 2. ۥ,  $-$ ,  $-$ ,  $-$ ,  $\frac{1}{2}$   $\left(\frac{1}{2}$   $\left(\frac{1}{2}$   $\frac{1}{2}$   $\frac{1}{2}$   $\frac{1}{2}$   $\frac{1}{2}$   $\frac{1}{2}$   $\frac{1}{2}$   $\frac{1}{2}$   $\frac{1}{2}$   $\frac{1}{2}$   $\frac{1}{2}$   $\frac{1}{2}$   $\frac{1}{2}$   $\frac{1}{2}$   $\frac{1}{2}$   $\frac{1}{2}$   $\frac{1}{2}$  •... •... ce••–"•. -f ––"Š "CE •f... †•" (CE f§CE•f...  ${}^8Sf''^-$ , •–, •, •, – "CE  $\langle f, \ldots \rangle$ <br>•–"œ"–2Š••^— if, • f•, '–, ž§"–•.

","Š<f,,• ••^...^~§ §– —•^'œ''^—§ •–,, f§‡,,–Ÿf...ž•f§^,, •^— –§Š•^—§ <"Œ§ •–"Œ•^...†– ...^\$,, c  $\pm$ ,  $\pm$  c  $\cdot$   $\rightarrow$   $S$  i  $S$   $\rightarrow$   $\pm$   $\cdot$   $\rightarrow$   $\pm$   $\cdot$   $\rightarrow$  c  $\cdot$   $\rightarrow$   $\pm$   $\cdot$   $\rightarrow$   $\pm$   $\cdot$   $\rightarrow$   $\pm$   $\cdot$   $\rightarrow$   $\pm$   $\cdot$   $\rightarrow$   $\pm$   $\cdot$   $\rightarrow$   $\pm$   $\cdot$   $\rightarrow$   $\pm$   $\cdot$   $\rightarrow$   $\pm$   $\cdot$   $\rightarrow$   $\pm$   $\cdot$  —f´<sup>´",</sup>—"•f᠈"Š¢~"—Š' ~"•f‹œŒ"• ••— fŽ••,† •Š• ""—´§~"•f› š"•¨ ••— 'f•œ,•f,•<br>(§"‰•••™——¨ / §"‰•Œf™<del>–Š</del>©•)" •• ""•šœ 'f•œ•fª•' "•Š —Š "‰•Œ""~—Š  $\%$ oš¢"š $f^{\sim}f$ .

« 'f•f—Š~† / •ЉŠ¦ ••,• •…— "—"•f›"šŠ~—…—Š•‰š¢"šf~~f "‰•ŒŠ"†' •Š•'  $i'f$ •œ•• žŸ ›œ,•, "Ž—"•f•f",...' ~"•œ••— •‰Š‹ŠŒ† ••' $f\check{Z}$ ••,•', 'f•œ ,"•šœ  $f\%$   $x$   $C$   $C$   $\bullet$   $\bullet$   $f$   $M$   $S$   $\tilde{S}$   $\bullet$   $f$   $f$   $\tilde{S}$   $\bullet$   $\tilde{S}$   $\tilde{S}$   $\bullet$   $\tilde{S}$   $f$   $\bullet$   $g$   $\bullet$   $\bullet$   $f$   $\tilde{f}$   $\circ$ 

<span id="page-3-0"></span>2.  $\leftarrow \infty$ ' $\bullet \bullet$ , £..." $\bullet$ ' $\leftarrow$ 

«œ§^§"-••',.• <"Œ§ f•,,'^•Š \\*•--œ'••,• £..."•'------- " f•Ÿ-§†¶f"-,, Œ -•ž'^--@@E§Œ.  $\circledR$  ,  $\circledR$   $\circledR$   $\$ "- f+"f "^§ "...,©•ž ±Œ"...<sup>a^</sup>— "^— €••-,.‡f—",•^~.

<span id="page-4-1"></span><span id="page-4-0"></span>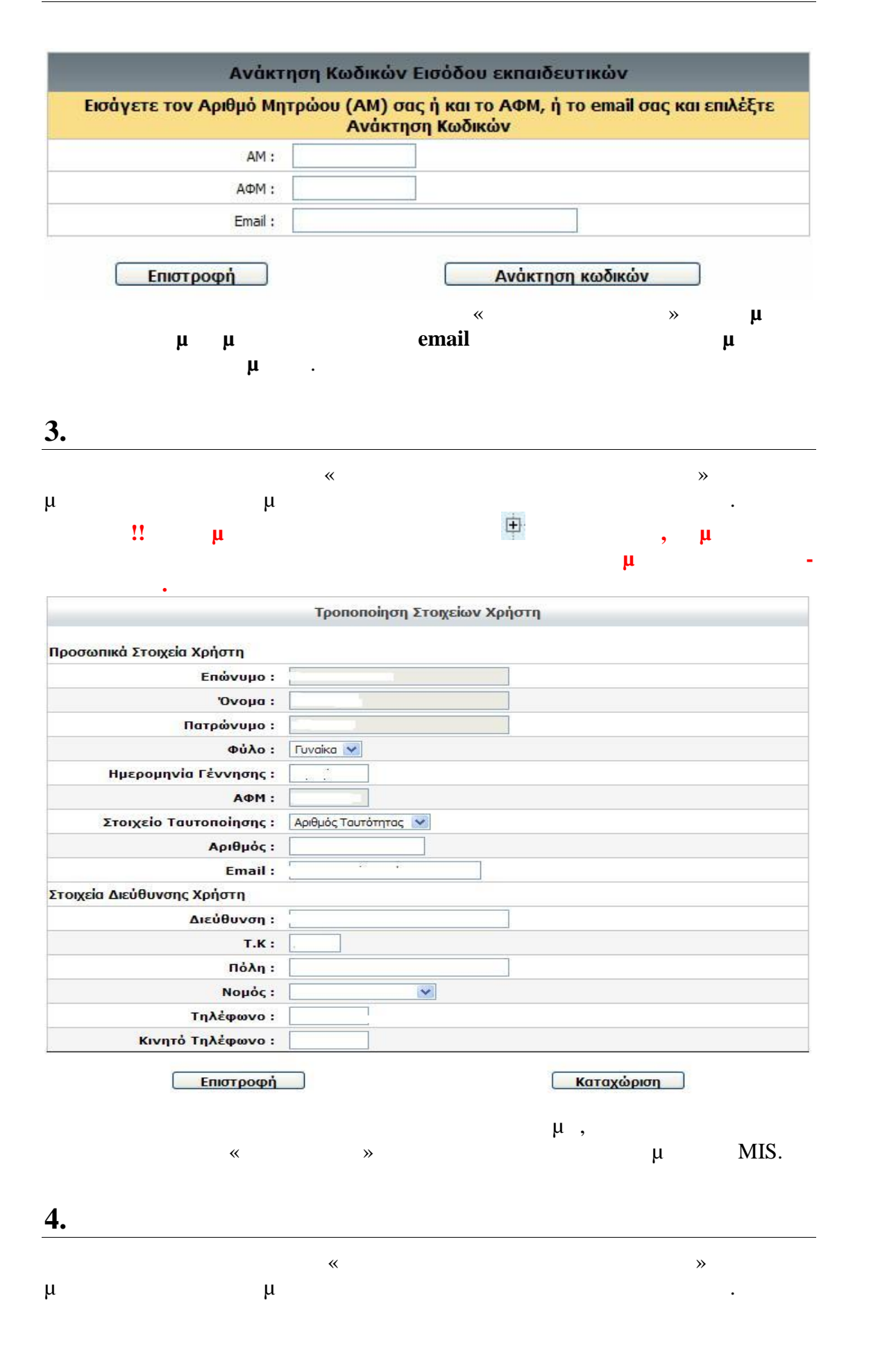

•šŠ,Š™†!! £f•œ ••— ‰"šŽ‰•….• ‰Š• "‰•¦•~•† ,™ŠŒ•'† ~Š—œ"f ""— "">f-Ž®"•f•, %fšf'fŒŠ©"" ¢‰...'"--""š-,"•" •Belp Desk(http://b-epiped2.cti.ar  $\neg \mathbb{C}$ ,  $\bullet \tilde{f}$ .

 $\epsilon$   $\epsilon$   $\zeta$   $\zeta$   $\zeta$   $\zeta$   $\zeta$   $\zeta$   $\zeta$   $\zeta$   $\epsilon$   $\epsilon$   $\epsilon$   $\zeta$   $\epsilon$   $\zeta$   $\epsilon$   $\zeta$   $\zeta$   $\zeta$   $\zeta$   $\zeta$   $\zeta$   $\zeta$   $\zeta$   $\zeta$   $\zeta$   $\zeta$   $\zeta$   $\zeta$   $\zeta$   $\zeta$   $\zeta$   $\zeta$   $\zeta$   $\zeta$   $\zeta$   $\zeta$ 

## <span id="page-5-0"></span>5.  $\check{z}$   $\bullet$   $\check{z}$   $\bullet$   $\bullet$   $\check{z}$   $\check{y}$   $\check{y}$   $\check{y}$   $\check{y}$   $\check{y}$   $\check{y}$   $\check{y}$   $\check{y}$   $\check{z}$   $\check{z}$   $\check{z}$   $\check{z}$   $\check{z}$   $\check{z}$   $\check{z}$   $\check{z}$   $\check{z}$   $\check{z}$   $\check{z}$   $\check{z}$   $\check{z}$   $\check{z}$   $\check$

 $\circledR$  f••–"‡f—""•ž• •¡‹ "Œ• f•"'•Š• ¥Ž••,•  $\in$ ‰•̃Šš›Š©̃"—Ї¤œ,• ž ¨ ¡,f" "Œ ‡—§–"ž"Œ"– §– —•^'œ''f" "Œ§ –†"Œ‹Œ "ˆ— •"– ‹—••f"^,Š ‹f •…ž•…–••– f•"•ž…Ÿ ‹Œ•  $T^M$  fo,  $\cdot$  ;  $\uparrow$   $\rightarrow$   $\in$   $\in$ 

 $\neg K^{\bullet}$ °<sub>i</sub> $\pm \hat{E}$   $K^{\bullet}$   $\neg K^{\dagger} \hat{\in} \pm 2$  $\neg K$ 

3. "%of.""…"ŠŽ ‰Š• ,\*~"•"Ž™f— 'f•œ •— • ›œ,• ¦f ‰š‰"• f𙕒œ —f<br>"—•~"š…¦Š©— ,™"••'œ ~" •Š f‰Š• Œ",~f ••' •Œ""•šŠ—•'†' 'Œ†š…,•' ~̃,… ••' Œ"••Š•š"Žf'§•šŠ‹ŠŒ†•Ž••,•'€‰•~Šš›Š©™—Š•"‰š•— f‰Š›f,Ž,Š•— "•f•• .•~"•Š™† •Š•' ઼•• ž ›œ.• •‰Š‹ŠŒ†' *f*••†."…— .

® f••-"‡f—""•ž• f•"'•f" "Œ"f~©—§‹Œ••-†‡f—‹Œ• •^— f•"©—•f† •-" f•"§<del>"§¦</del>¶ "-1.0; (...- ...^....ce - "- "CE f ... I... ež"CE"ce "^-

- f•"'f••j§Œ ¦"f~©—§‹Œ €••—†‡f—‹Œ• ‡~§—"–" §— f†§–" ‡"–Ÿ^…f""•Š"Œ•–"Š<br>^…•–§"•Š• •–" "Œ• ©j‹Œ•–‹,ž'Œ‹Œ• "ˆ— f••–"‡f—""•~~

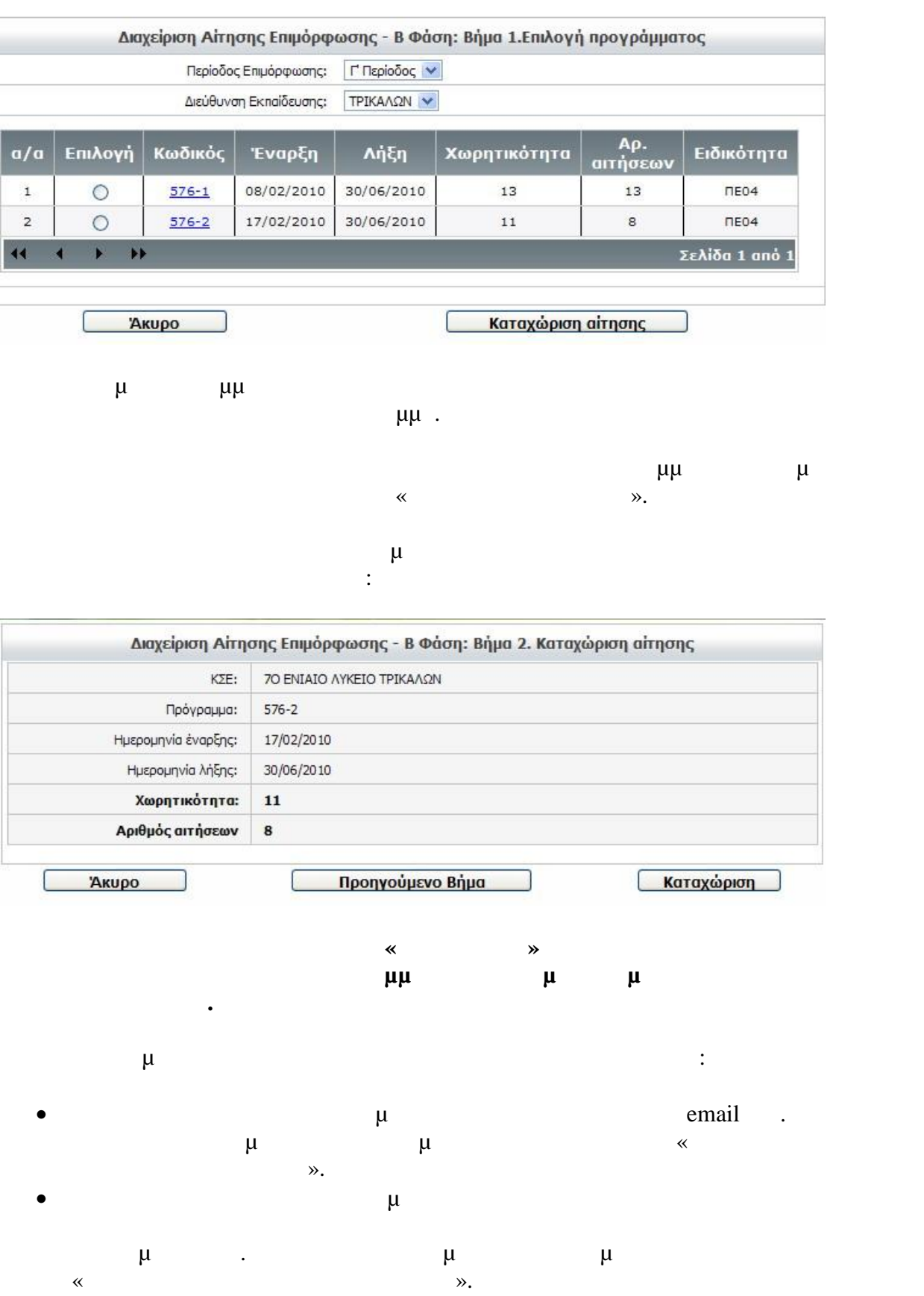

<span id="page-7-0"></span>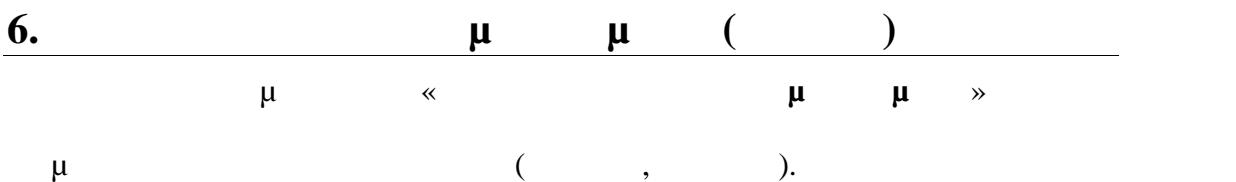

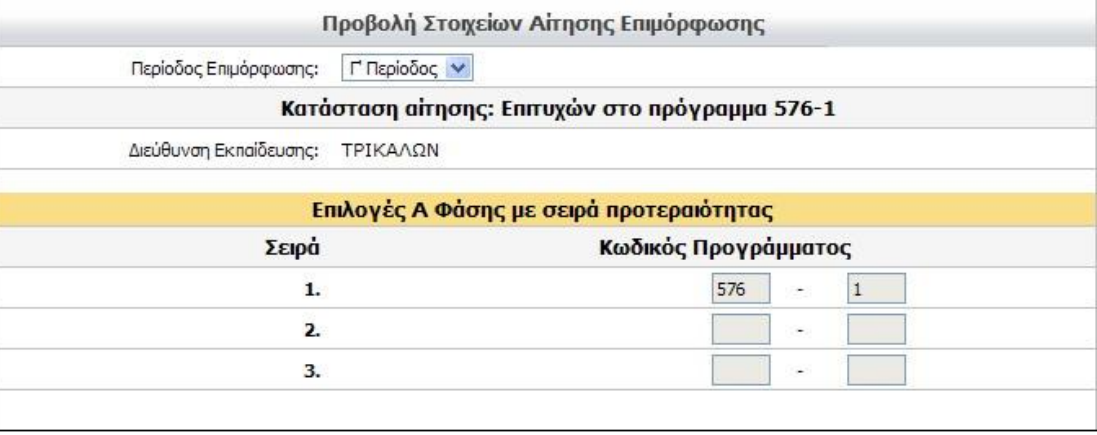

*Παράδειγμα 1 – Επιτυχών σε πρόγραμμα*

Προβολή Στοιχείων Αίτησης Επιμόρφωσης

Περίοδος Επιμόρφωσης: Γ Περίοδος γ

Κατάσταση αίτησης: Επιλαχών στο πρόγραμμα 1763-1, σειρά κατατάξης: 11

Διεύθυνση Εκπαίδευσης: ΤΡΙΚΑΛΩΝ

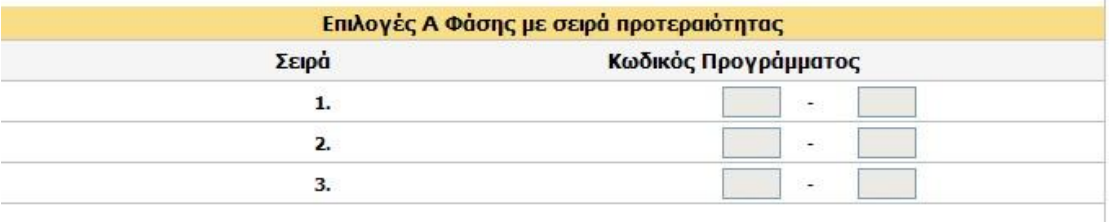

Επιστροφή ı

*Παράδειγμα 2 – Επιλαχών σε πρόγραμμα και σειρά κατάταξης*

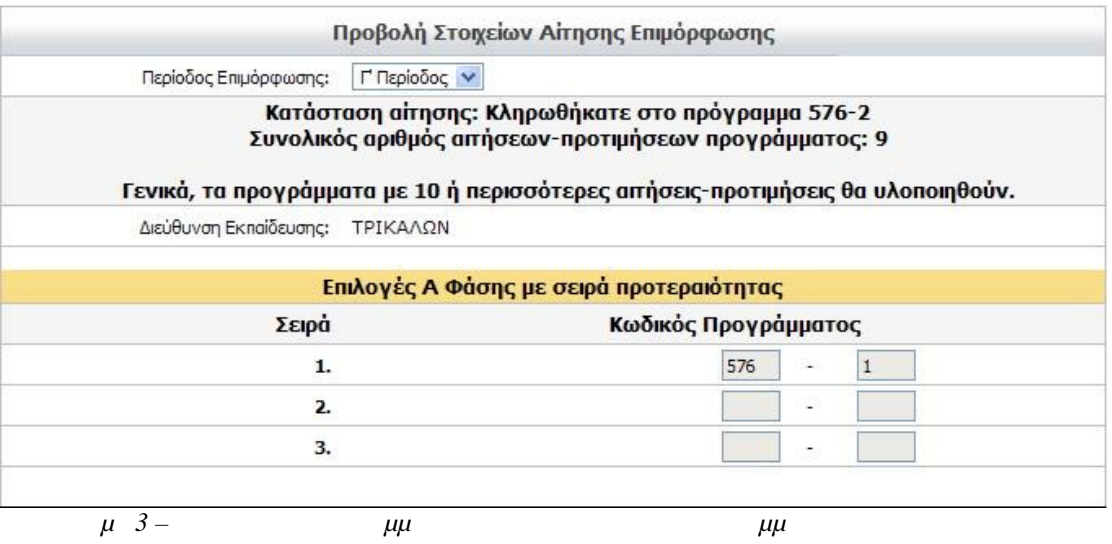

<span id="page-8-0"></span>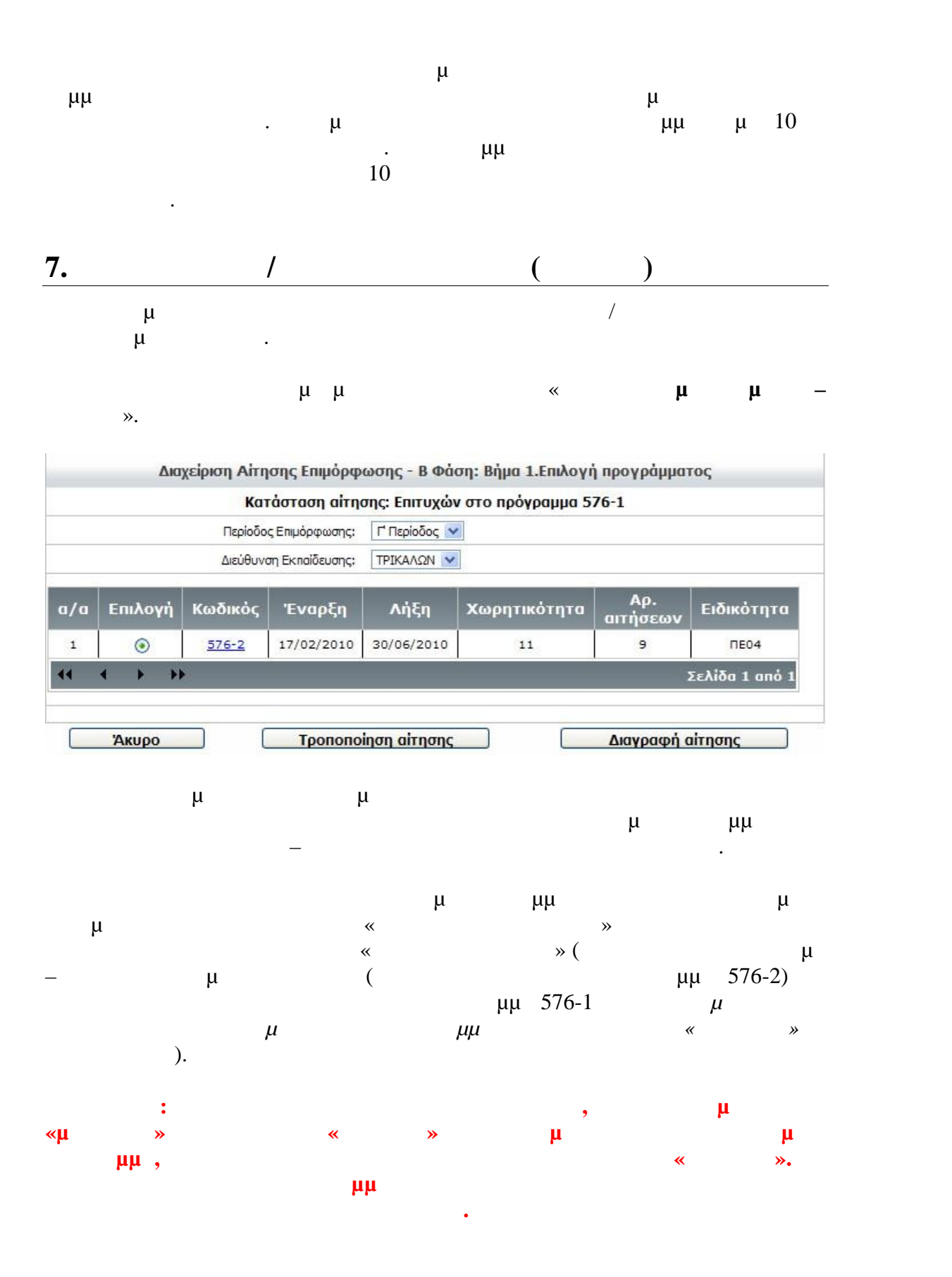